## **Der Startbildschirm**

## **Word 2010**

**Schritt 1**

Das Wordfenster besteht aus verschiedenen Bereichen, die nun näher beschrieben

werden.

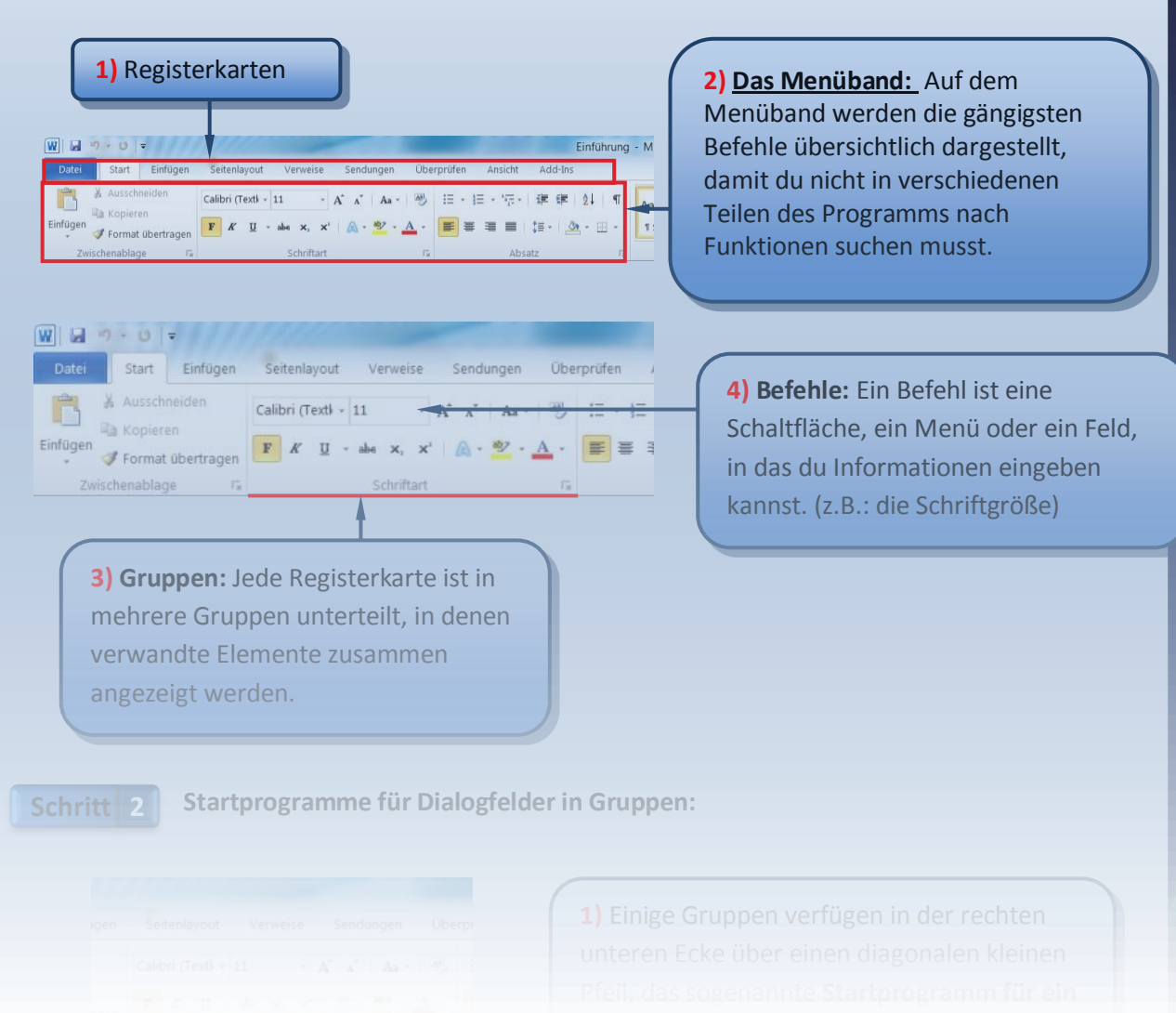

## **Der Startbildschirm**

## **Word 2010**

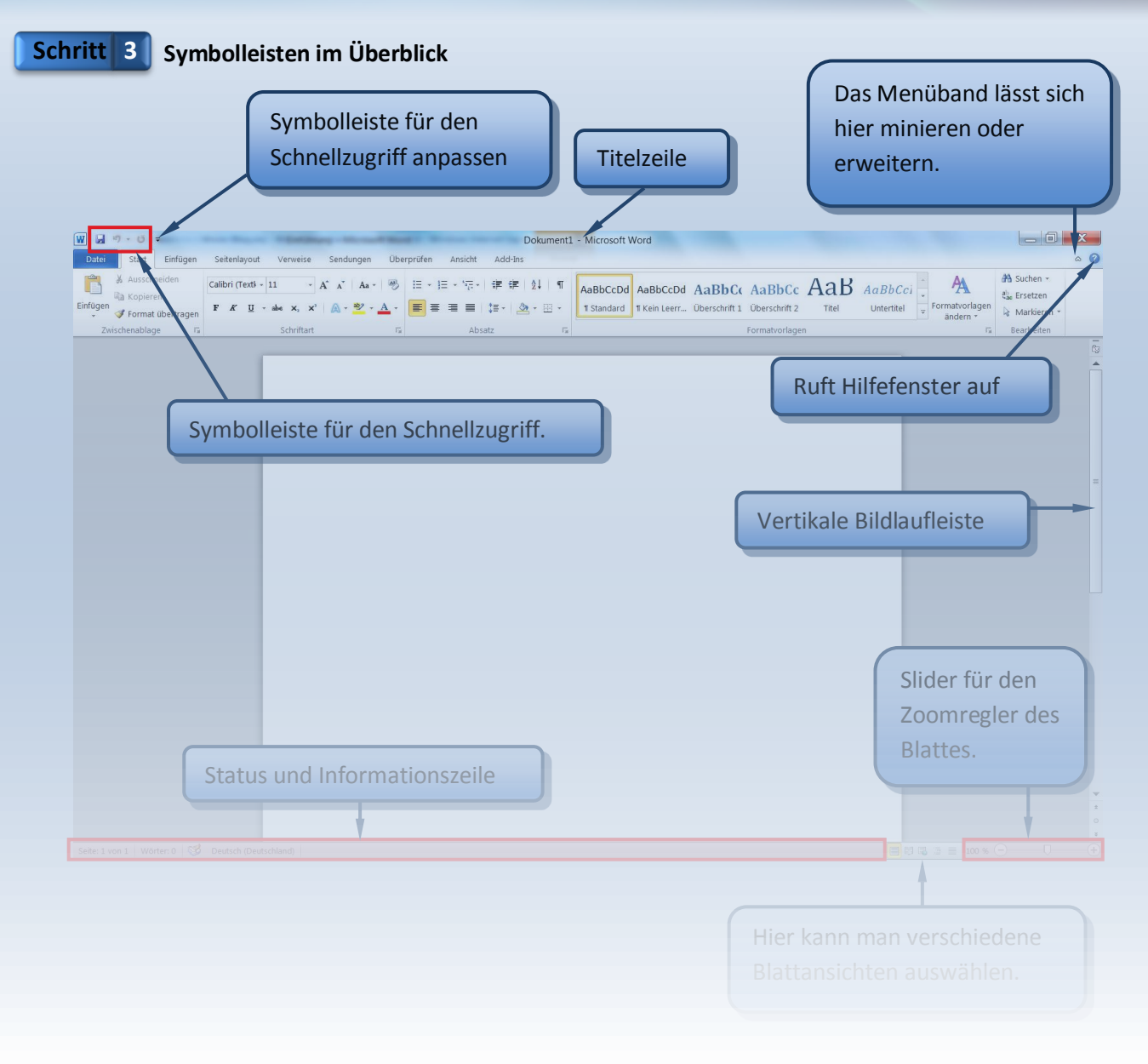